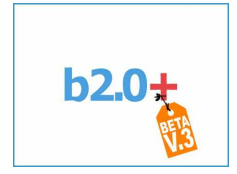

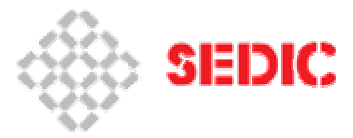

**Comunidades Virtuales 2.0 17 noviembre – 2 diciembre de 2009**  http://comunidad20.sedic.es/

## **Zotero: la máquina de vapor del Software libre para la gestión de referencias bibliográficas**

**Julio Alonso Arévalo**  *Universidad de Salamanca Fac. Traducción y Documentación alar@usal.es jalonsoarevalo@yahoo.es*

No me deja de sorprender la capacidad de evolución que muestran las comunidades de software libre en la resolución y concreción de avances en el desarrollo de productos realmente competentes y maduros en muy poco espacio de tiempo. Este es el caso del gestor Zotero, que en apenas 3 años de funcionamiento (octubre de 2006) ya está disponible en más de 30 lenguas, cuando hace apenas ese mismo par de años no disponíamos de ningún gestor de referencias en castellano; pero todo no es solo eso; por una parte los excelentes avances que está desarrollando en su versión 2.0 disponible en beta -que luego iremos analizando-, hacen gala del propósito de su acta de bautismo que en un podcast de los propios miembros creadores del proyecto Dan Cohen, Josh Greenberg, y Dan Stillman del Center for History and New Media de la George Maison University cuentan como para poner el nombre al producto querían un nombre impactante, y exótico algo asi como Wiki que procede del hawaiano, o Ubuntu que uilizan los usauarios de Linux que procede del bantú, y cuenta encontraron un diccionario inglés-albanés, buscaron aprendizaje ... y una de las variantes era "para aprender algo muy bueno, eso es dominar o adquirir una habilidad en el aprendizaje era zotëroj" que fue el nombre que eligieron, que significa dominar; y en no muchos años con esta proyección esta joven herramienta va a dominar el mercado de los gestores de referencias, por usabilidad, funcionalidad y capacidades que brinda al usuario medio, ya que cuando Zotero detecta una fuente de información, aparece un icono en la barra de direcciones (libro, articulo, película… ) y simplemente con un *clic* recopilamos los metadatos de este documento

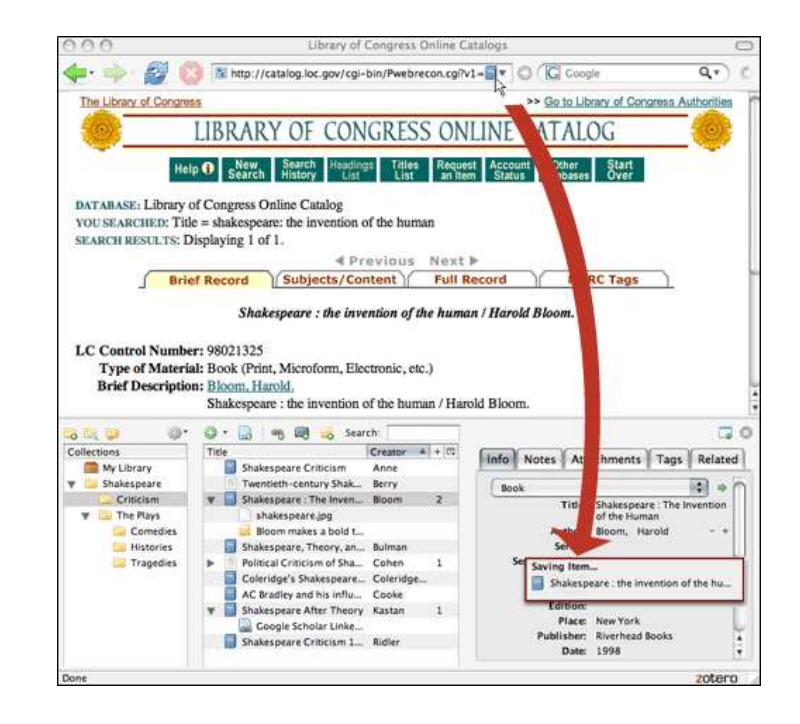

Zotero es una extensión libre para el navegador Firefox, que permite a los usuarios recolectar, administrar y citar trabajos de investigación de todo tipo de orígenes del navegador. La originalidad frente a otros gestores está en como lo hace, no es exactamente un gestor clásico con versión local, ni tampoco un gestor web; si no que recoge las ventajas de uno y de otro. Al ser una extensión del navegador que te permite disponer de la bibliografía aún sin tener conexión a Internet, que es el gran problema de los gestores web, incluso va más allá tiene capacidad para hacer una imagen que guarda en nuestro ordenador a modo de cahé, para cuando no tenemos acceso a la red a nuestro alcance poder disponer del documento, o de sus datos, o incluso añadir a los metadatos el documento en PDF. Y si lo comparamos con los gestores clásicos que instalamos en nuestro ordenador, y que la desventaja reside en que cuando trabajamos en dos ordenadores, o vamos de viaje, tenemos que llevarnos una copia para disponer de nuestra bibliografía personal. Además Zotero soluciona muy bien este problema en su nueva versión con capacidad de sincronizar una especie de *mirror* en red con la versión local con la que estamos trabajando, de manera que si yo trabajo con Zotero en mi oficina y efectúo cambios, esos cambios se van a materializar de manera automática en la versión que tengo en el ordenador de mi casa cuando trabajo allí.

Lo primero que hay que destacar de Zotero frente a otros gestores es la amplia variedad de fuentes compatibles, que va extendiéndose con la colaboración de muchos de los usuarios, que podemos sugerir que se incluyan sitios Web para que sea compatible con Zotero, simplemente enviando un e-mail a la dirección translators@zotero.org . Zotero también ha sido el primer gestor que ha considerado otro tipo de fuentes no convencionales, que cada vez van a tener más peso en los trabajos de investigación como son las relacionadas con algunos de los productos de la Web 2.0 como son vídeos de Youtube, o fotografías de Flickr, o fuentes comerciales como Amazón.

## **Características Zotero 2.0 beta**

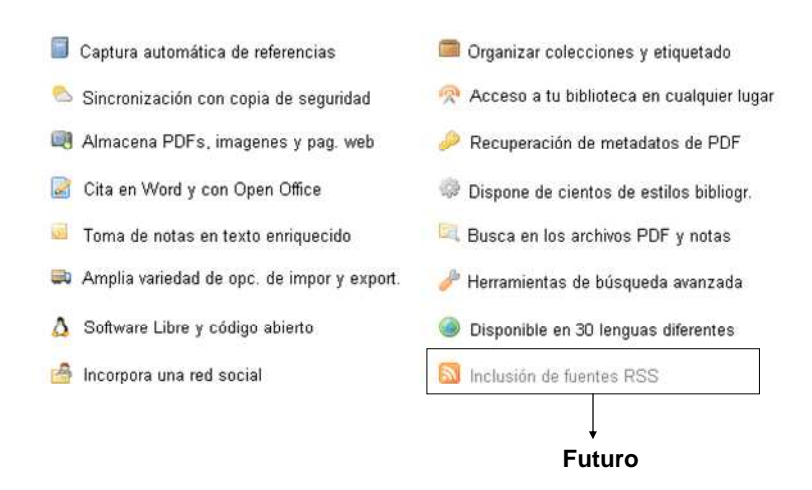

La última versión también incluye una funcionalidad muy curiosa y necesaria, habitualmente casi todos los investigadores se bajan cientos de artículos de revista en formato PDF que depositan en su ordenado, de manera que cuando intentan buscar el articulo que necesitan no lo encuentran porque no saben como lo etiquetaron, esto tiene un buen remedio con Zotero, ya que permite que arrastremos el documento en PDF a la columna central del gestor, y con el botón derecho sobre el icono del documento podemos pedirle la opción *Retrieval metadata PDF*, lo que hace Zotero es ir a Google Scholar, recoger los metadatos y traerlos al gestor, quedando el archivo PDF perfectamente documentado e identificado. Otra característica muy similar es la posibilidad de cargar los metadatos de cualquier documento simplemente introduciendo el un número de identificación del documento como puede ser ISBN, DOI o PMID.

La versión 2.0 también añade una red social al gestor con lo cual le abre la puerta a la categoría de los gestores de referencias sociales al estilo de CiteULike o Connotea, en esta red podemos compartir carpetas, crear grupos, iniciar discusiones e incluir nuestro perfil, nuestro curriculo,

Una cuestión fundamental es la capacidad para explotar esos datos en estilos de citas, informes y bibliografías. Por una parte los estilos de citas cada vez van siendo más, ya incluye el formato ISO 690, y también hay que valorar la capacidad para la integración del plugin de *Write & Cite* (Cita mientras escribes) , es decir aquel que se integra en el procesador para facilitar la inclusión de citas en el texto, y el formateo para hacer una bibliografía final, que es capaz de trabajar tanto con Word como con el procesador de software libre Open Office.

Otra cuestión es la relativa a generar una bibliografía tarea que realiza simplemente seleccionando los datos de una carpeta y arrastrándolos al procesador de textos, generando una bibliografía de manera sencilla en el estilo que tengamos

predefinido por defecto. Otras implementaciones que se anuncian para el futuro son una versión para servidor y un módulo de recomendaciones

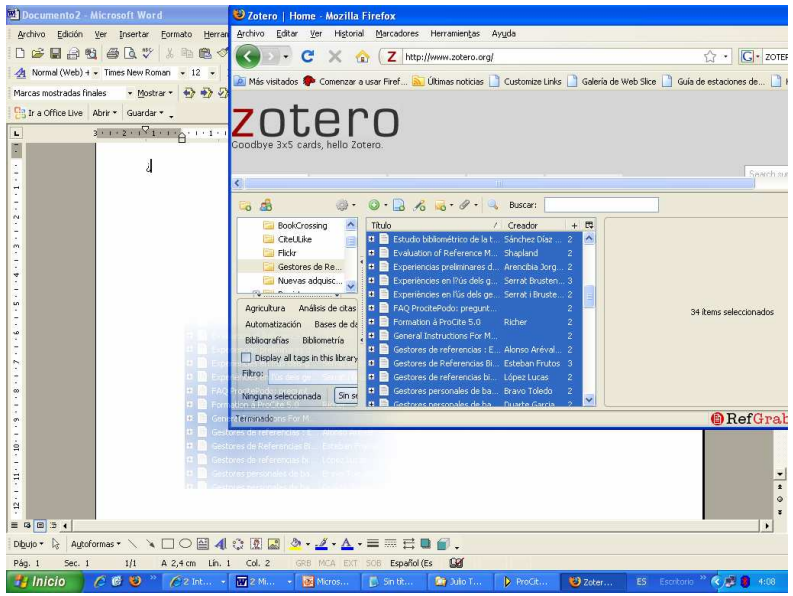

**Genera una bibliografñia arrastrando lo seleccionado al procesador** 

En su página ya ha anunciada la futura inclusión de un sistema relectura de canales RSS, lo cual le puede convertir en una potente herramienta de trabajo, ya que asociar ambos elementos facilitará -como ya ocurre con RefWorks. que lo tiene implementado- la capacidad de suscribirse a canales de revistas electrónicas, a fuentes de noticias de prensa, a búsquedas en paquetes de revistas o de empleo, y poder canalizar todo ese potencial de información hacia el gestor sin tener si quiera que navegar por cada una de sus páginas.

Podemos aprender más sobre Zotero en la página de documentación y en los screencast tutorials. Si aún nos quedan algunos interrogantes o dudas podemos echar un vistazo a la página dedicada a ofrecer las preguntas y respuestas más frecuentes. y en última instancia, podemos buscar en los foros de Zotero.

Quien desee estar al tanto de las noticias que genera Zotero, puede suscribirse al blog de Zotero.

Si de alguna manera quieres contribuir a la mejora de Zotero puedes hacerlo en http://www.zotero.org/getinvolved/

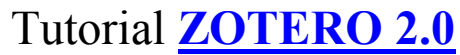

## **BIBLIOGRAFIA**

 1. "**2.0\_beta [Zotero Documentation]**". *Zotero*, 2009. http://www.zotero.org/support/2.0\_beta

 2. "**7 Things You Should Know About Zotero**". *EDUCASE*, 2008. http://net.educause.edu/ir/library/pdf/ELI7041.pdf

 3. "**Beta blockers? Proprietary data formats may be legally defensible but open standards can be a better spur for innovation**". *Nature* , No. 455 , 2008. http://www.nature.com/nature/journal/v455/n7214/full/455708a.html

4. "**Foros Zotero**". *Zotero*, 2009. http://forums.zotero.org/categories/

 5. "**Library Geeks 005 - Zotero**". *One Big Library*, 2008. http://feeds.feedburner.com/~r/librarygeeks/~3/31819575/Library%20Geeks%20005%20- %20Zotero.mp3

 6. "**Out of Cite! How Reference Managers Are Taking Research to the Next Level**". *PS: Political Science and Politics*, Vol. 42, No. 1, 2009. http://ejournals.ebsco.com/direct.asp?ArticleID=41E8BC8385EC4EAE97A7

 7. "**Reuters Says George Mason University Is Handing Out Its Proprietary Software**". *Courthouse News Service* , 2008. http://www.courthousenews.com/2008/09/17/Reuters\_Says\_George\_Mason\_University\_Is\_Handi ng Out Its Proprietary Software.htm

 8. "**Zotero.Guía de inicio rápido castellano**". *Zotero*, 2009. http://www.zotero.org/support/es/quick\_start\_guide

 9. "**Zotero Guías interactivas** ". *Zotero*, 2009. http://www.zotero.org/videos/tour/zotero\_tour.htm

 10. "**Zotero puts a new spin on citation management, and more.**". *DMM*, Vol. 2, No. 1- 2, 2009. http://dx.doi.org/10.1242/dmm.002337

 11. "**Zotero screencast tutorials**". *Zotero*, 2009. http://www.zotero.org/support/screencast\_tutorials

12. "**Zotero: Soporte técnico** ". *Zotero*, 2009. http://www.zotero.org/documentation/

 13. "**Zotero, un gestor bibliográfico gratuito y open source**". *BlogOff*, 2008. http://www.blogoff.es/2007/04/03/zotero-un-gestor-bibliografico-gratuito-y-open-source/

 14. Alonso Arévalo, J., "**Zotero 2.0 : tutorial**". *SlideShare*, 2009. http://www.slideshare.net/jalonsoarevalo/zotero-20

 15. Ashton, A., "**Syndicating Rich Bibliographic Metadata Using MODS and RSS**". *Journal of Web Librarianship*, Vol. 2, No. 1, 2008, pp. 41-59. http://www.informaworld.com/smpp/content~content=a905101911~db=all~jumptype=rss

 16. Cañedo Andalia, R. and Santovenia Díaz, J., "**Zotero: un gestor de referencias bibliográficas libre**". *ACIMED*, Vol. 18, No. 6, 2008. http://www.uh.cu/static/documents/AL/Zotero%20gestor%20referencias%20biblio%20libre.pdf

17. Chudnov, D., "**Updates on pulsing content, unconferences, and coding**".

*Information Today Inc*, Vol. 28, No. 8, 2008, pp. 31-33. http://www.allbusiness.com/professionalservices/librarians/11567505-1.html

 18. Cohen, D. J. , "**Creating Scholarly Tools and Resources for the Digital Ecosystem: Building Connections in the Zotero Project**". *First Monday*, Vol. 13, No. 8, 2008. http://firstmonday.org/htbin/cgiwrap/bin/ojs/index.php/fm/article/viewArticle/2233/2017

 19. Cordón-García, J. A., Martín-Rodero, H., and Alonso-Arévalo, J., "**Gestores de referencias de última generación: análisis comparativo de RefWorks, EndNote Web y Zotero**". *Profesional de la información, El* , Vol. 18, No. 4, 2009, pp. 445-454. http://elprofesionaldelainformacion.metapress.com/openurl.asp?genre=article&id=doi:10.3145/epi. 2009.jul.14

 20. Coyle, K., "**The Library Catalog in a 2.0 World**". *The Journal of Academic Librarianship* , Vol. 33, No. 2, 2007, pp. 289-291. http://www.sciencedirect.com/science/article/B6W50-4NF2VRS-4/2/2afa2126058bb111d314ec0661462504

 21. Dingemanse, M., "**The etymology of Zotero**". *The Ideophone: Sounding out ideas on African languages, sound symbolism, and expressivity*, 2008. http://ideophone.org/zoteroetymology/

 22. Ekart, D. F. , "**Cool Tools for Back to School**". *Computers in Libraries*, Vol. 29, No. 8, 2009, pp. 46-47. http://www.infotoday.com/cilmag/sep09/index.shtml

 23. Greenhow, C. , Robelia, B., and Hughes, J., "**Learning, Teaching, and Scholarship in a Digital Age: Web 2.0 and Classroom Research: What Path Should We Take Now?**". *Educational Researcher Online*, Vol. 38, No. 4, 2009, pp. 259-246. http://dx.doi.org/10.3102/0013189X09336671

 24. Hull, D., Pettifer, S., and Kell, D., "**Defrosting the Digital Library: Bibliographic Tools for the Next Generation Web**". *PLoS Computational Biology*, Vol. 4, No. 10, 2008, pp. e1000204. http://dx.doi.org/10.1371/journal.pcbi.1000204

 25. Kessler, J., "**Zotero** ". *Charleston Advisor*, Vol. 9, No. 2, 2007. http://www.ingentaconnect.com/search/article?title=ZOTERO&title\_type=tka&year\_from=1998& year\_to=2009&database=1&pageSize=20&index=1

 26. Klapperstuck, K. J. and Lackie, R. J., "**Cool Tools for Content Creation: More than Blogs or Wikis**". *Information Today* , Vol. 16, No. 2, 2009, pp. 12-15. http://www.mmischools.com/Articles/ReadArticle.aspx?ArticleID=14377

 27. Mena Díaz, N., "**Firefox como herramienta para la gestión de información Firefox as a tool for information management** ". *ACIMED*, Vol. 20, No. 4, 2009, pp. 76-83. http://bvs.sld.cu/revistas/aci/vol20\_4\_09/aci051009.htm

 28. Noll, J., "**Requirements Acquisition in Open Source Development: Firefox 2.0**". *Open Source Development, Communities and Quality*, 2008. http://dx.doi.org/10.1007/978-0-387- 09684-1\_6

 29. Ritterbush, J., "**Supporting library research with LibX and Zotero: two open source Firefox extensions**". *LibX and Zotero*, Vol. 1, No. 3, 2007, pp. 111-122. http://wwwpersonal.umich.edu/~jkglenn/firefox/

 30. Story-Huffman, R., "**Zotero: Zoterowww.zotero.org**". *Public Services Quarterly*, Vol. 4, No. 2, 2008, pp. 150.

 31. Takats, S., "**Thomson Reuters Lawsuit Dismissed**". *he Quintessence of Ham*, 2009. http://quintessenceofham.org/2009/06/04/thomson-reuters-lawsuit-dismissed/

 32. Vanhecke, T. E., "**Zotero**". *Journal of the Medical Library Association* , Vol. 96, No. 3, 2008, pp. 275-276. http://www.mlanet.org/publications/jmla/

 33. Young, J. R., "**The Chronicle of Higher Education, The Wired Campus**". *Firefox Scholar Released (Now Called Zotero)*, 2006. http://chronicle.com/blogPost/Firefox-Scholar-Released-Now/2648

 34. Zabel, D. and Lewis, L. A., "**From the Front Lines: An Academic Librarian Reports on the Impact of APA's New Electronic References Guidelines**". *Reference & User Services Quarterly*, Vol. 48, No. 2, 2008, pp. 128-131.